## LINE画面展開「水道の開栓」

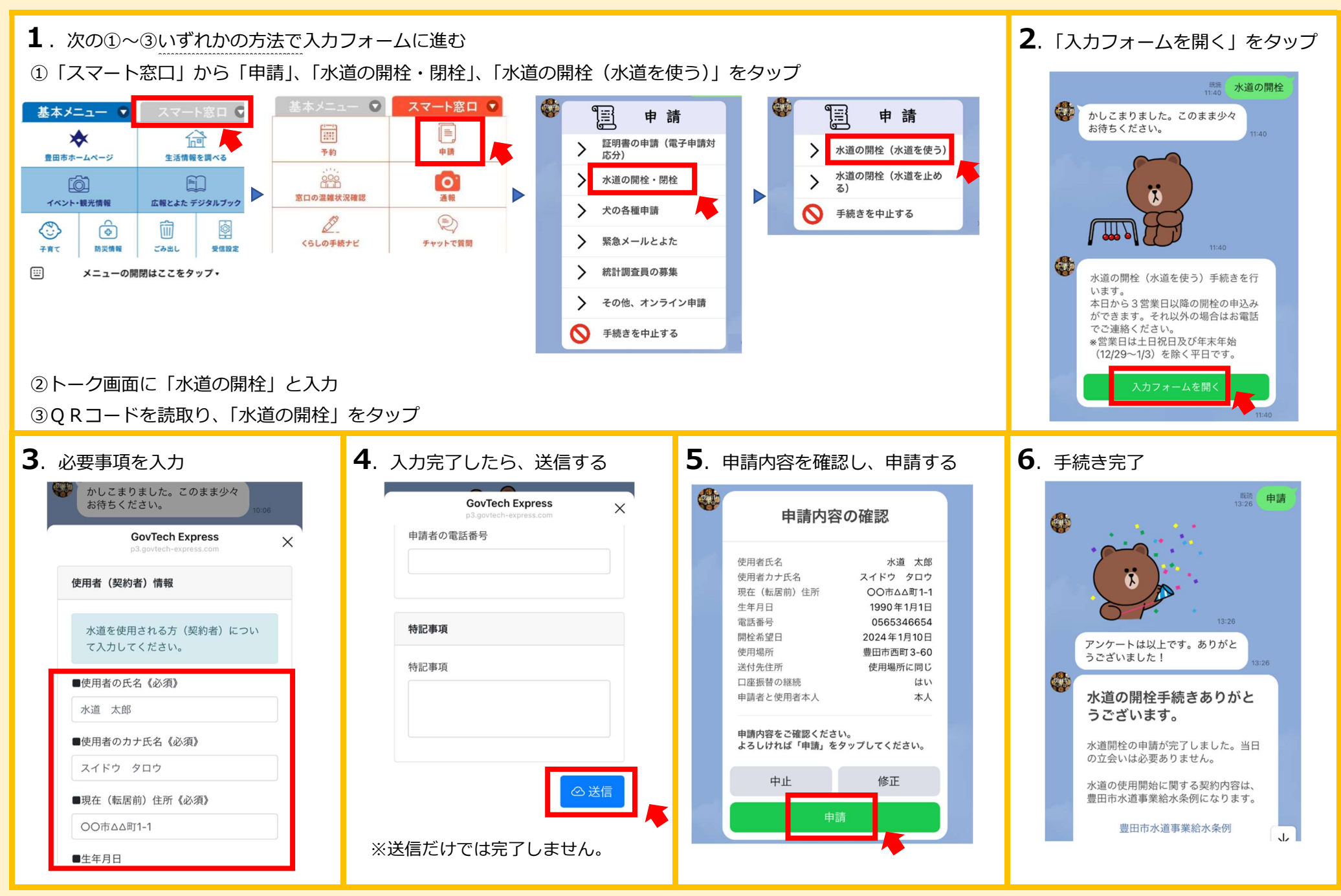